## SAP ABAP table BDSRE13 { BDS: Relationship Instances}

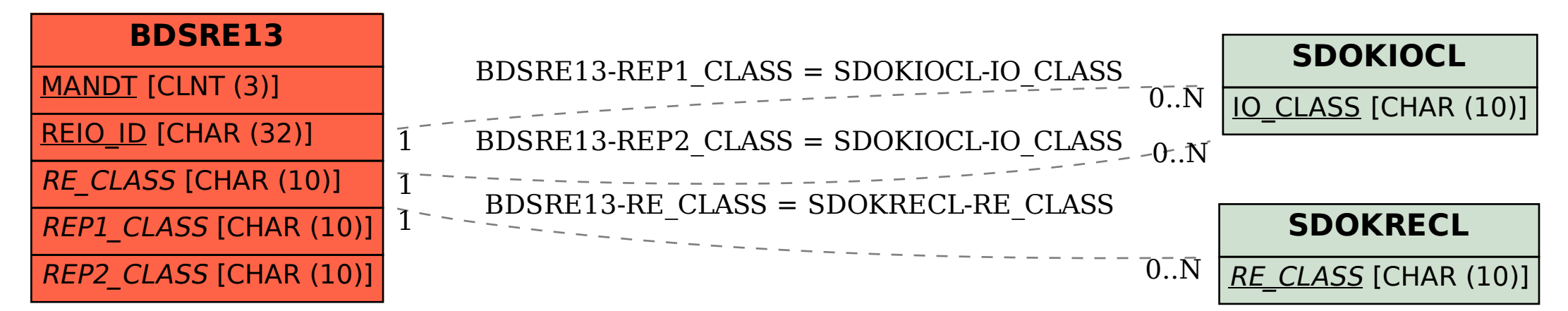